## LA-PRIVATE

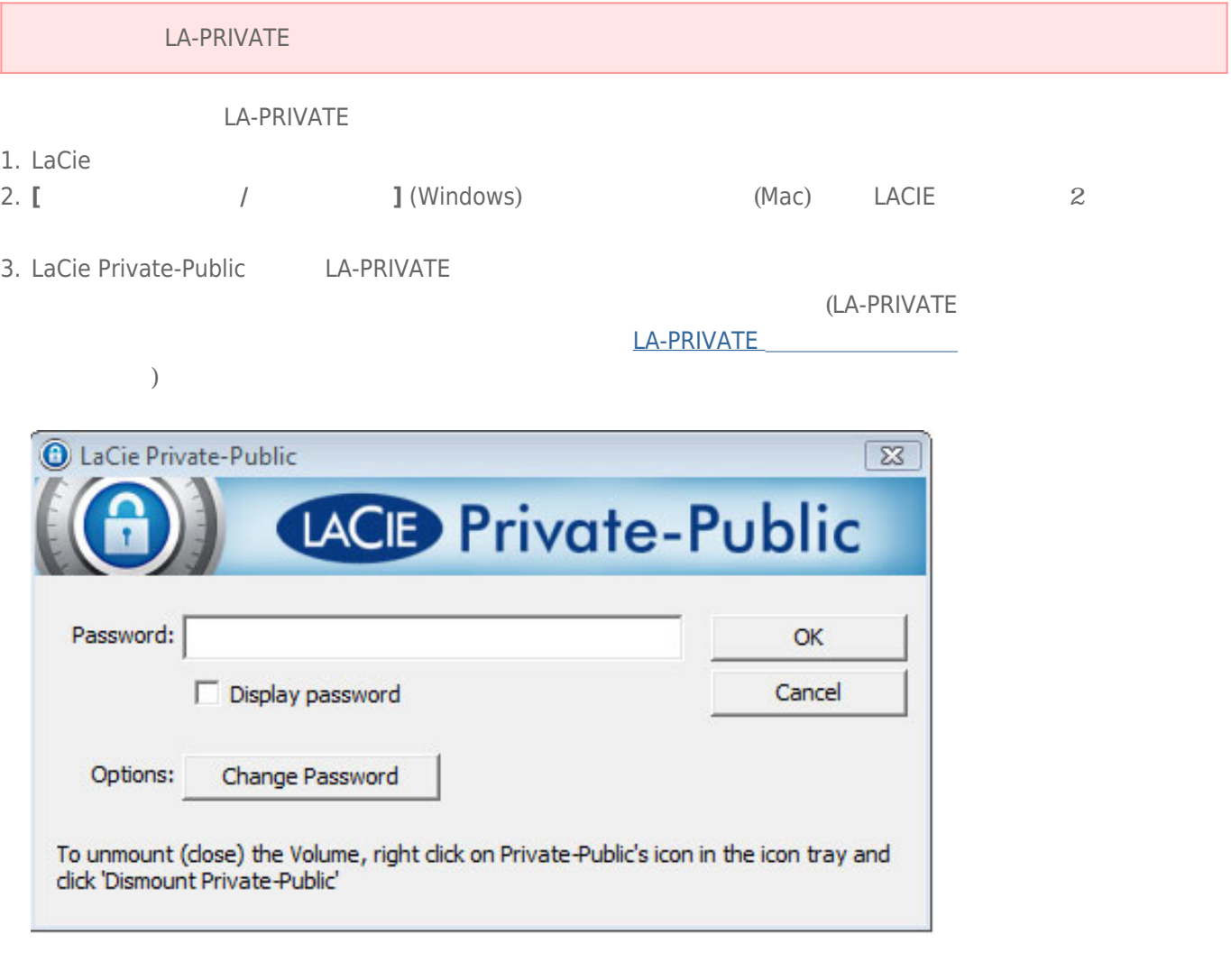

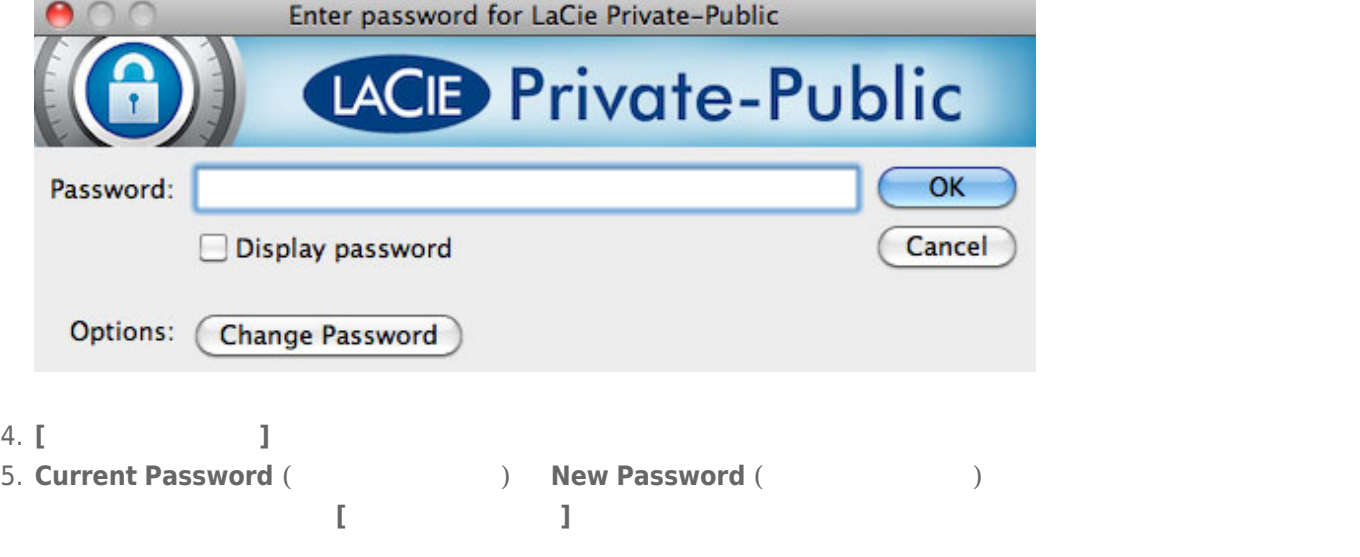

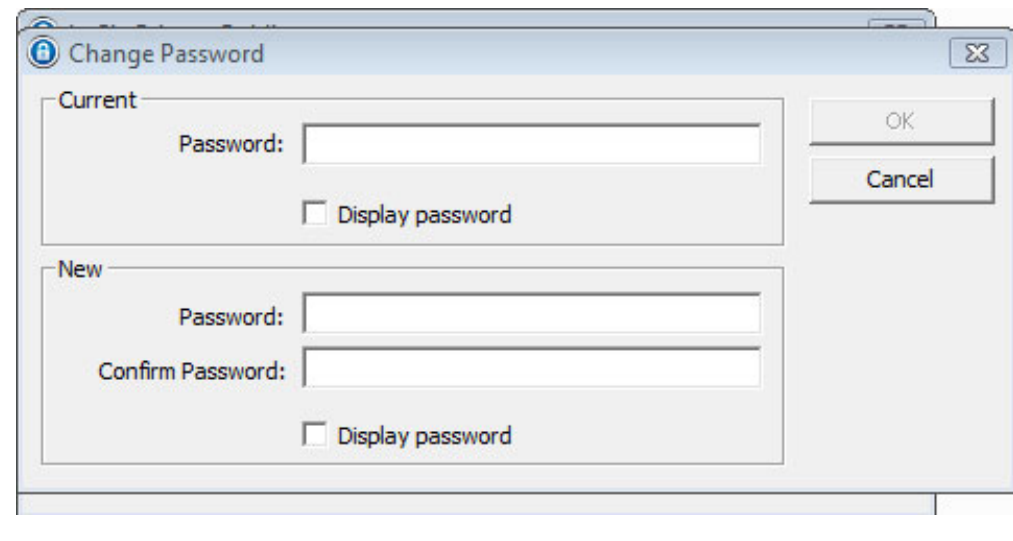

6. 入力中の文字を表示するには **[パスワード表示]** ボックスをチェックします。

- 7. [OK] **をクリックします。**
- $8.$

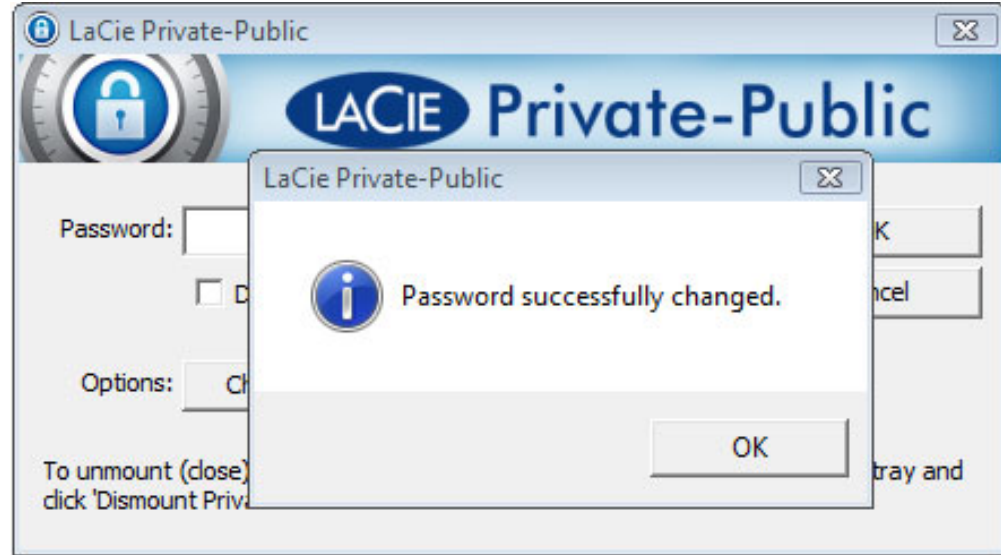